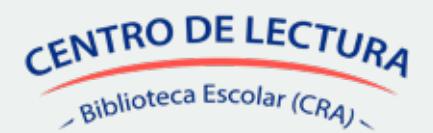

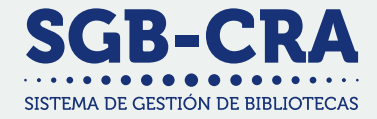

# ¿Cómo actualizo los datos

## del equipo de biblioteca en el SGB-CRA?

*Solo las personas registradas en esta plataforma podrán participar en el Plan de Formación del programa de Bibliotecas Escolares (CRA), una acción disponible únicamente para los equipos directivos de cada establecimiento.* 

#### ¿Quién puede realizar este proceso?

Exclusivamente el equipo directivo de cada establecimiento.

## ¿En qué plataforma?

En el Sistema de Gestión de Bibliotecas (SGB-CRA), a través de este enlace: https://gestioncra.mineduc.cl/

#### ¿Qué debo hacer para completar este proceso?

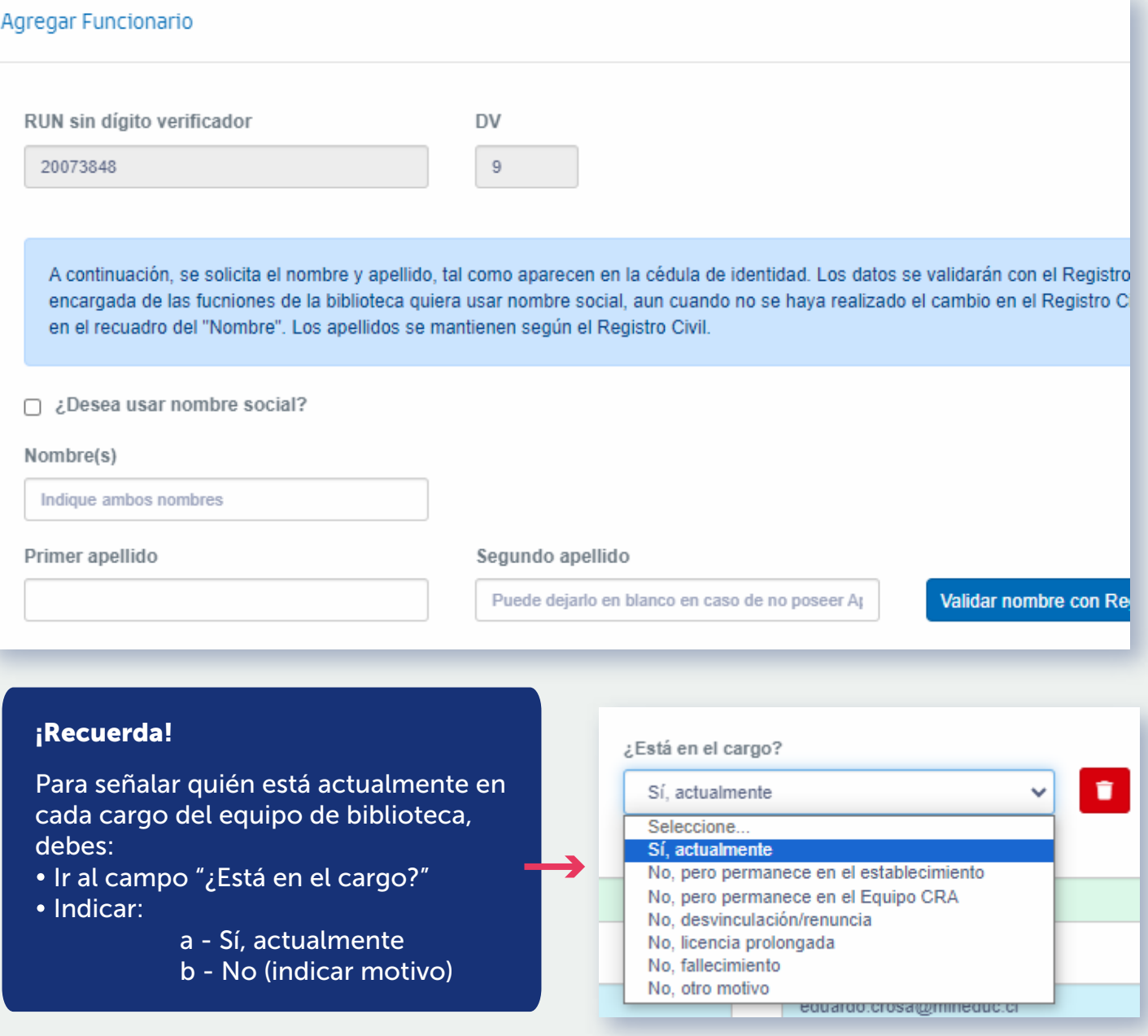

## ¿Cuál es el plazo?

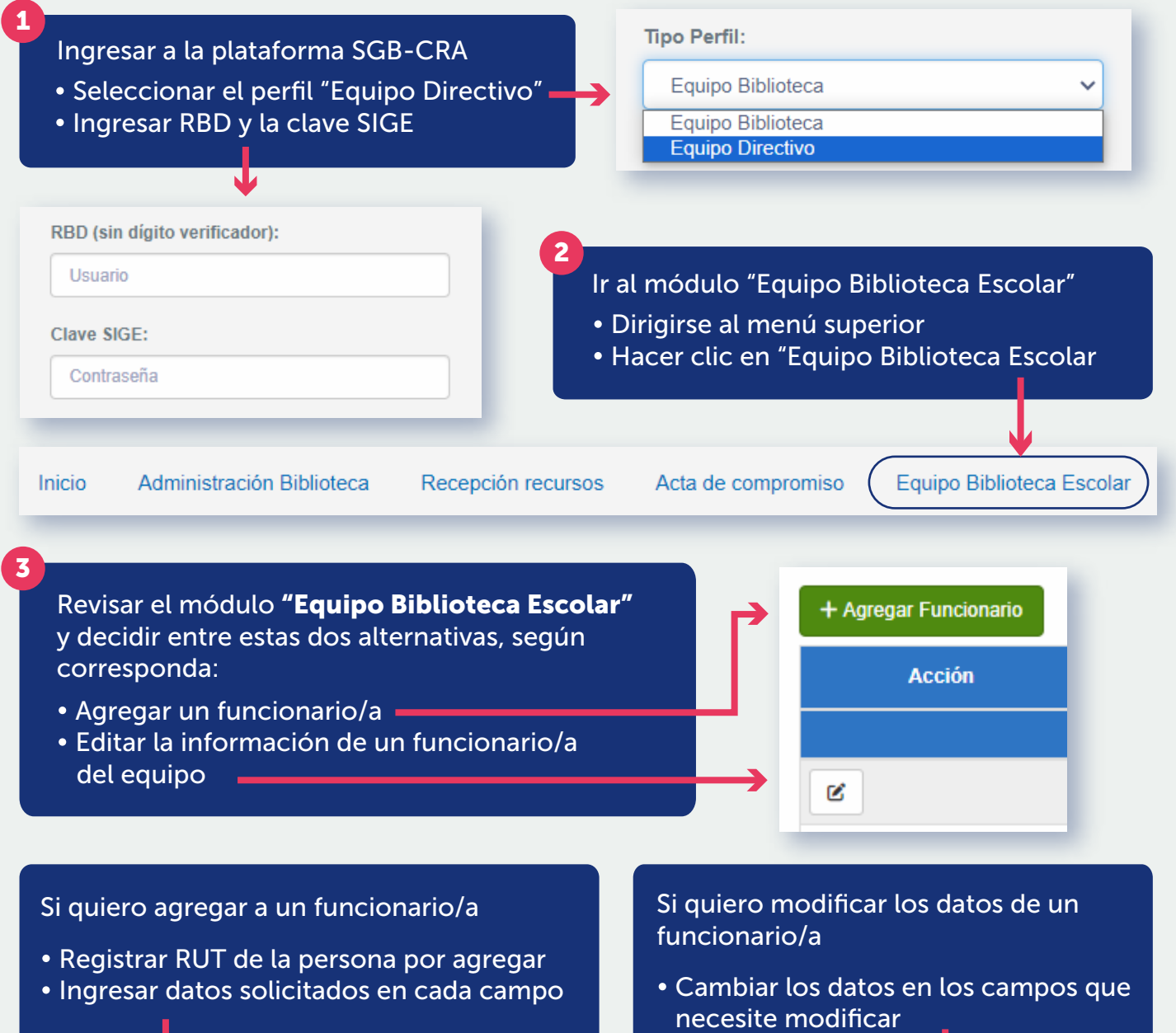

En esta oportunidad, y en relación al Acta de Compromiso del programa, hasta el 10 de mayo de 2024.

Más información en:

bibliotecas-cra.cl

 $\odot$ Q

Para más información, revisar el Manual del SGB-CRA: https://bibliotecas-cra.cl/sites/default/files/cra\_2018/manual-sgb-2024.pdf